### Как работают менеджеры продукта в 2ГИС

Паша Мочалкин

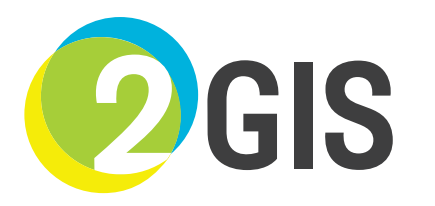

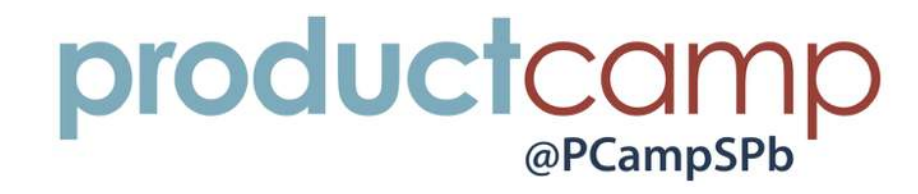

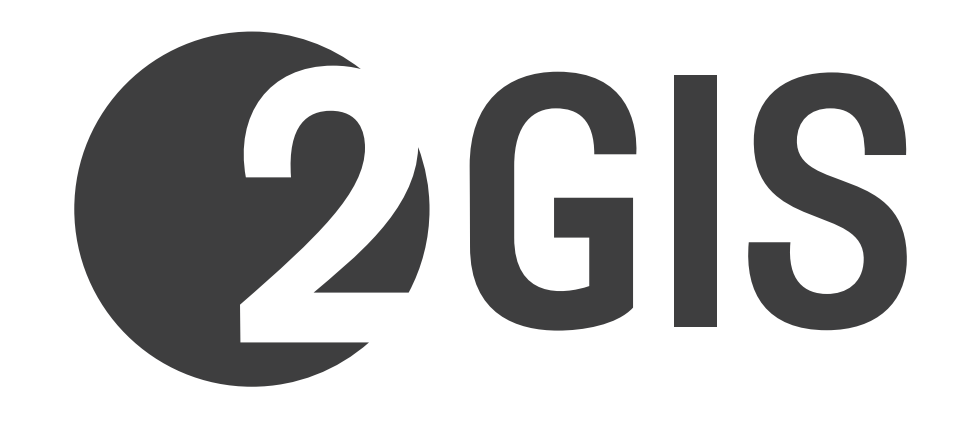

# §1. Про структуру

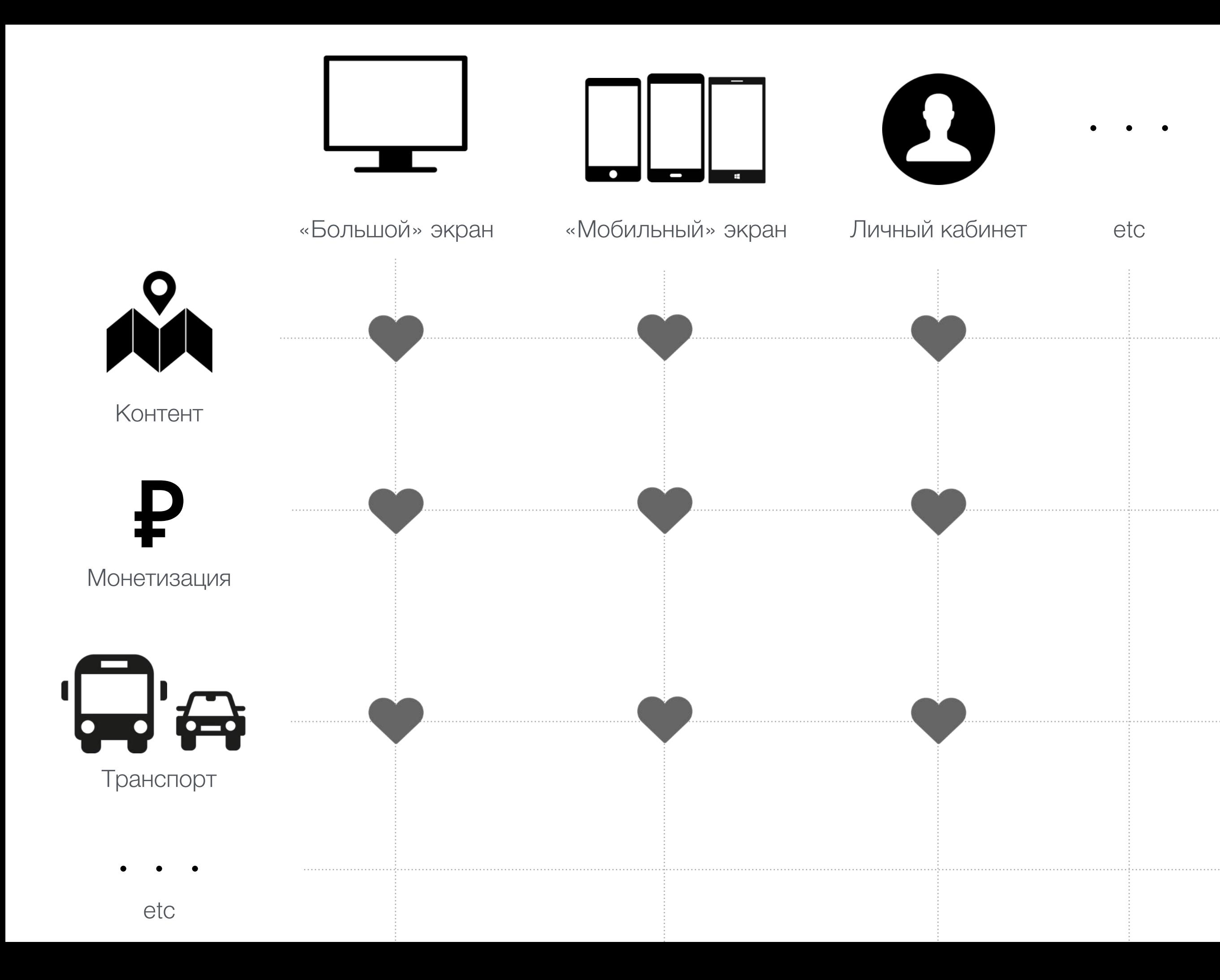

![](_page_4_Picture_0.jpeg)

![](_page_5_Picture_0.jpeg)

![](_page_5_Picture_1.jpeg)

![](_page_5_Picture_2.jpeg)

### §2. Формулирование продукта

традиции рынок люди

персонажи компания сценарии

![](_page_7_Picture_2.jpeg)

![](_page_7_Picture_3.jpeg)

манифест название механика

![](_page_7_Picture_5.jpeg)

Задача - сформулировать новый продукт

![](_page_8_Figure_0.jpeg)

Helicopter-view

Задача - сформулировать новый продукт

![](_page_9_Picture_1.jpeg)

![](_page_10_Picture_10.jpeg)

Бриф продукта ([5pm.2gis.ru](http://5pm.2gis.ru))

![](_page_11_Picture_0.jpeg)

#### Главное — погружение

![](_page_12_Picture_0.jpeg)

«2PAY» — несостоявшийся продукт

![](_page_13_Picture_0.jpeg)

#### Задача - сформулировать новый продукт

![](_page_14_Figure_1.jpeg)

![](_page_15_Picture_0.jpeg)

![](_page_16_Picture_0.jpeg)

![](_page_16_Figure_1.jpeg)

### §3. Хаки в команде

![](_page_18_Picture_0.jpeg)

Новости продуктов Декабрь 2014 - Январь 2015

> Made with readymas

![](_page_19_Picture_40.jpeg)

#### Содержание

#### Как мы делаем лучший выбор бань и саун

#### АВТОР ИСТОРИИ

![](_page_19_Picture_4.jpeg)

В мае 2014 года в рубрике «сауны» появились Буклеты — бесплатные мини-сайты компаний внутри 2ГИС. В них компании рассказывают о себе максимально полно - с фотографиями номеров,

Made with eadymac

landate

JU

÷.

Иногда работаем вместе не как менеджеры

![](_page_21_Picture_0.jpeg)

![](_page_22_Picture_0.jpeg)

## Доставляйте!